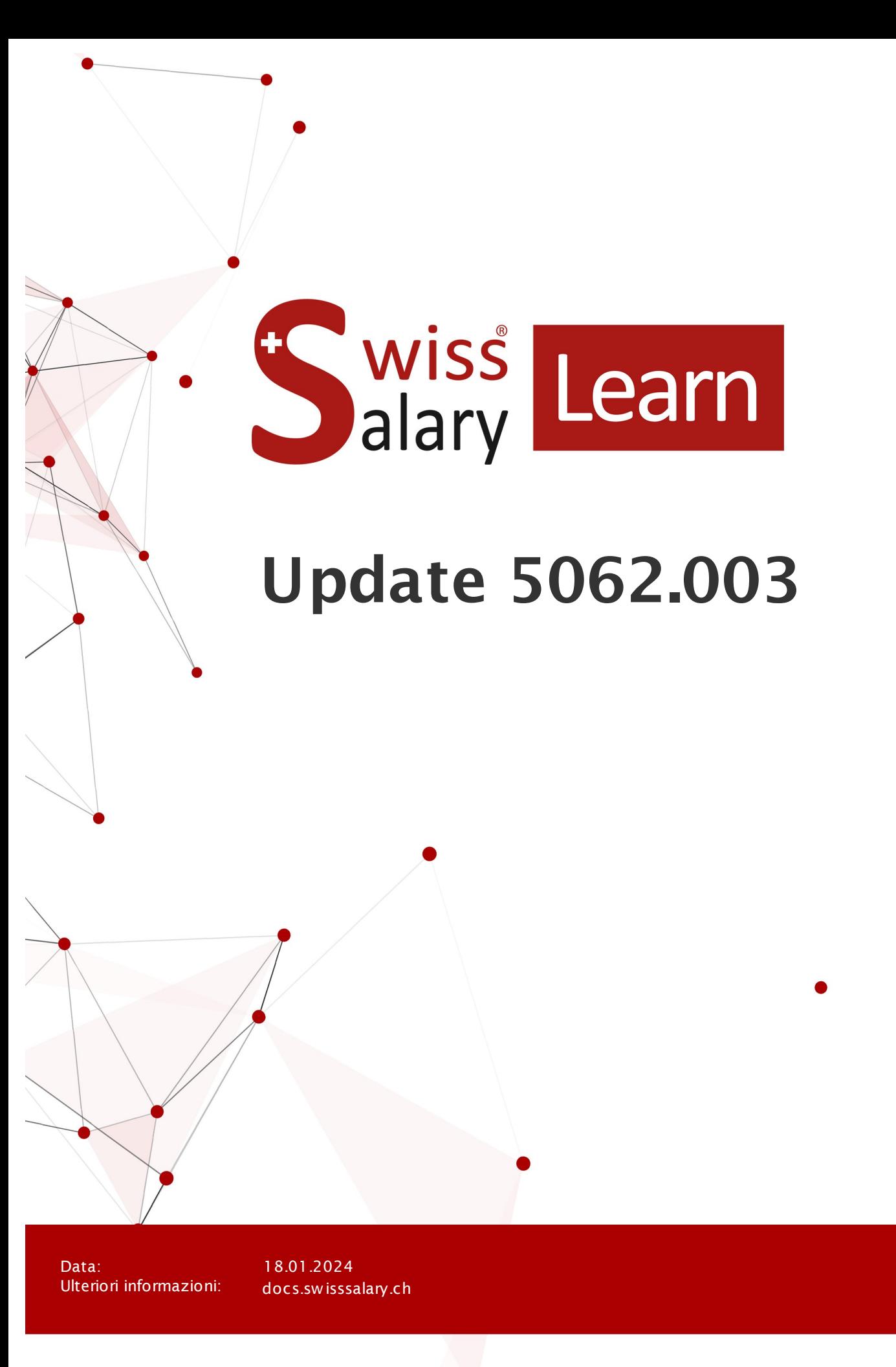

copyright 1998 - 2024 Swisssalary Ltd.

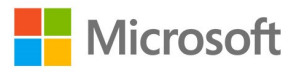

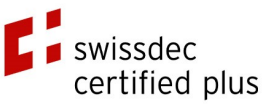

wiss<br>alary

# **Avvertenza legale**

SwissSalary Ltd. detiene tutti i diritti su questo documento.

Non si potrà riprodurre nessuna parte di questo documento in alcuna forma o modalità (né grafica, elettronica o meccanica, tramite fotocopia, registrazione o per mezzo di sistemi di memorizzazione d'informazioni e di richiamo di dati) a meno che non esista un'autorizzazione scritta da parte di SwissSalary Ltd.

SwissSalary Ltd. detiene i diritti di tutti i beni immateriali, in particolar modo di brevetti, design, autori, nomi e ditte inclusi nel suo know-how.

Anche se questo documento è stato creato con la dovuta accuratezza, SwissSalary Ltd. non è responsabile di errori, omissioni o danni che provengono dall'utilizzo delle informazioni contenute in questo documento o dall'utilizzo dei programmi e dei codici sorgente che ne derivano. SwissSalary Ltd. non è responsabile delle perdite finanziarie o di altri danni commerciali che derivano in modo diretto, indiretto o presumibile da questo documento.

#### **copyright 1998 - 2024 Swisssalary Ltd.**

Data della modifica: 18.01.2024

#### **Impressum**

SwissSalary AG (SwissSalary Ltd.) Bernstrasse 28 CH-3322 Urtenen-Schönbühl **Schweiz** 

[support@swisssalary.ch](mailto:support@swisssalary.ch) [swisssalary.ch](https://swisssalary.ch/) Tel.: +41 (0)31 950 07 77

#### **Social Media**

**[Twitter](https://twitter.com/swisssalary) [Xing](https://www.xing.com/companies/swisssalaryltd.) [LinkedIn](https://www.linkedin.com/company/3851531) [Instagram](https://www.instagram.com/swisssalary.ltd/)** [Facebook](https://www.facebook.com/swisssalary.ch) [Youtube](https://www.youtube.com/channel/UCuKQoCXAYg5ImInBh602zFA)

**Certificazione**

**[Swissdec](https://www.swissdec.ch/de/zertifizierte-software-hersteller/)** 

# **Index**

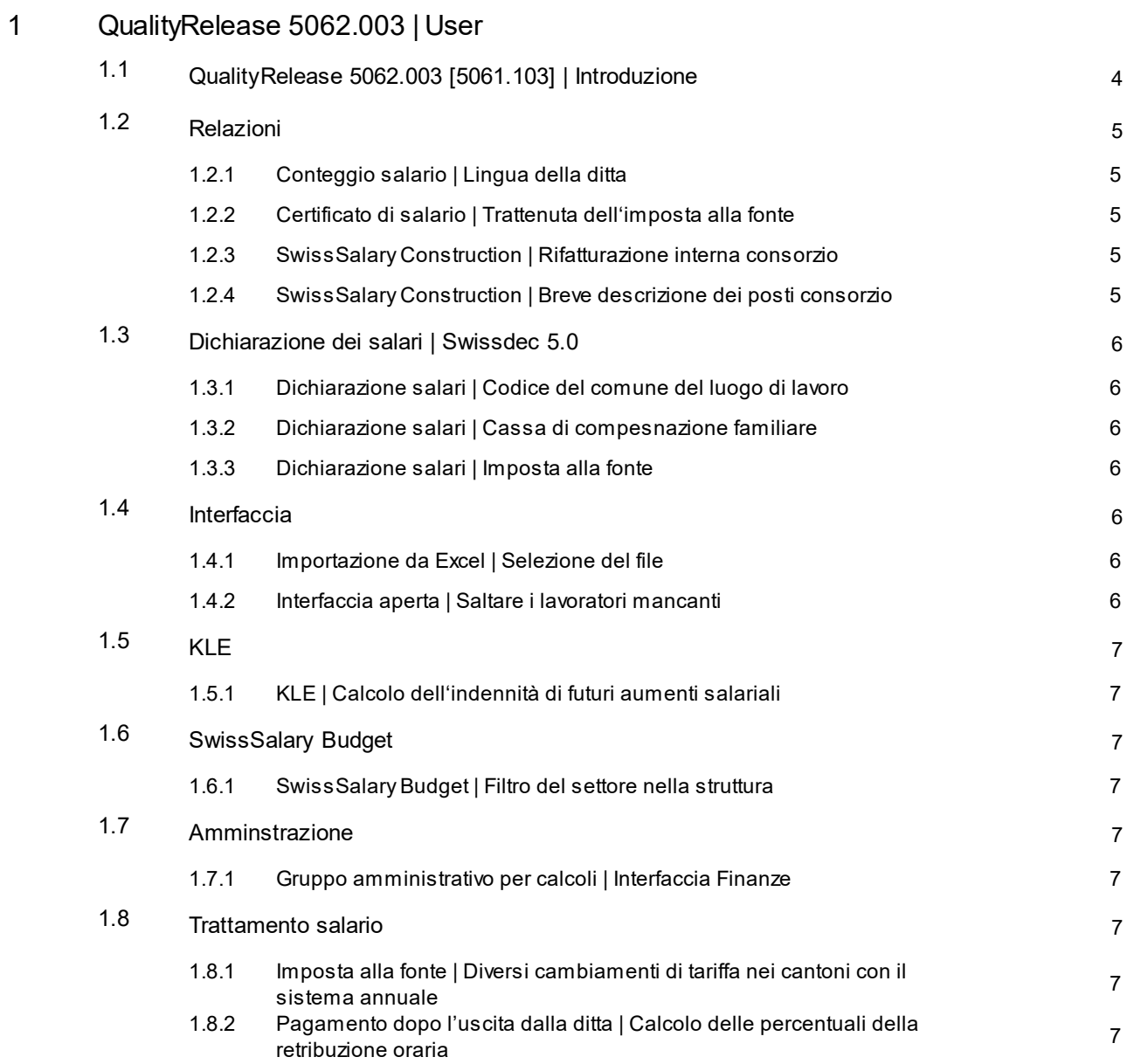

# <span id="page-3-0"></span>**1 QualityRelease 5062.003 | User**

## **1.1 QualityRelease 5062.003 [5061.103] | Introduzione**

Cari clienti e partner di SwissSalary,

Questo QualityRelease contiene gli adattamenti e le correzioni per i clienti che utilizzano SwissSalary a partire dalla versione 5062.000.

I singoli task sono stati inseriti come 5061.103 e sono a disposizione per le relative versioni.

Per ulteriori informazioni sul contenuto delle versioni 5062.000, 5062.001, 5062.002 e 5061.100, 5061.102 consultate i manuali relativi.

L'esecuzione delle versioni di SwissSalary è responsabilità dei clienti. Se vi serve aiuto, potrete rivolgervi al nostro supporto o al partner di Dynamics365. Anche per SwissSalary365 (Cloud) l'esecuzione è responsabilità dei clienti poiché SwissSalary non esegue gli update automaticamente.

Il vostro team SwissSalary

## <span id="page-4-0"></span>**1.2 Relazioni**

#### **1.2.1 Conteggio salario | Lingua della ditta**

Task #12446 | 5062.003

Per preparare il conteggio salario si può attivare il campo "Lingua società" della pagina Request. Una volta attivato il campo però, si preparava comunque il conteggio salario in base al codice lingua del dipendente. Abbiamo corretto l'errore. Se ora si attiva la lingua della società nella pagina Request, il conteggio salario sarà nella lingua della ditta, ovvero in quella in cui si sono selezionati i dati di base salario del registro conteggio salario.

#### <span id="page-4-1"></span>**1.2.2 Certificato di salario | Trattenuta dell'imposta alla fonte**

Task #12244 | 5062.003

Tramite l'impostazione di un fondo sociale, ora si possono considerare gli importi per il punto 12 del certificato di salario.

#### <span id="page-4-2"></span>**1.2.3 SwissSalary Construction | Rifatturazione interna consorzio**

Task #12417 | 5062.003

Riguarda solo ai clienti che utilizzano SwissSalary Construction (prima SwissSalary BAU) Le componenti della rifatturazione Consorzio non venivano più prese in considerazione in modo corretto. Ora abbiamo risolto il problema e quindi si possono riprendere le parti di consorzio correttamente.

#### <span id="page-4-3"></span>**1.2.4 SwissSalary Construction | Breve descrizione dei posti consorzio**

Task #12422 | 5062.003

Riguarda solo ai clienti che utilizzano SwissSalary Construction (prima SwissSalary BAU) Aprendo la relazione Breve descrizione dei posti consorzio si generava un errore che abbiamo corretto. Ora si può aprire la relazione senza problemi.

## <span id="page-5-0"></span>**1.3 Dichiarazione dei salari | Swissdec 5.0**

#### **1.3.1 Dichiarazione salari | Codice del comune del luogo di lavoro**

Task #12426 | 5062.003

Durante la dichiarazione di salario compariva un avviso d'errore se mancava il codice del comune del luogo di lavoro che è obbligatorio per le notifiche in Swissdec 5.0.

Il codice del comune in genere viene registrato automaticamente. Se manca, si può riassegnare il CAP del luogo di lavoro così si registrerà automaticamente il codice del comune.

#### <span id="page-5-1"></span>**1.3.2 Dichiarazione salari | Cassa di compesnazione familiare**

Task #12445 | 5062.003 [5061.103]

Se per tutti i cantoni esiste una cassa unica per la compensazione familiare e se durante l'anno i lavoratori hanno cambiato il cantone del luogo di lavoro, durante la trasmissione si esportavano nel dominio della cassa di compensazione familiare soltanto i posti di salario dell'ultimo cantone. L'errore è stato corretto.

#### <span id="page-5-2"></span>**1.3.3 Dichiarazione salari | Imposta alla fonte**

Task #12400 | 5062.003 [5061.103]

Durante la trasmissione dell'imposta alla fonte si è spesso verificato che non venivano trasmesse le correzioni. Ciò riguardava soprattutto le attivazioni retroattive dell'imposta alla fonte obbligatoria o il cambio retroattivo del cantone, in cui il cantone nuovo non era corretto. Abbiamo rielaborato la descrizione sia nella notifica elettronica che nella relazione del conteggio dell'imposta alla fonte per i cantoni con i conteggi mensili e per quelli con i conteggi annuali.

## <span id="page-5-3"></span>**1.4 Interfaccia**

#### **1.4.1 Importazione da Excel | Selezione del file**

Task #12429 | 5062.003

Nelle funzioni di importazione si potevano caricare i file Excel da importare tramite drag&drop, che però non si potevano più cercare in Windows-Explorer. In questo QualityRelease abbiamo corretto l'errore.

#### <span id="page-5-4"></span>**1.4.2 Interfaccia aperta | Saltare i lavoratori mancanti**

Task #12430 | 5062.003

Nell'interfaccia aperta si può importare un file che contiene le righe delle relazioni dei lavoratori di diversi mandanti. Nel file si saltano i lavoratori non conosciuti e si importano solo le righe della relazione dei lavoratori del proprio mandante. La notifica dopo l'importazione mostra quante righe della relazione sono state importate o saltate.

## <span id="page-6-0"></span>**1.5 KLE**

#### **1.5.1 KLE | Calcolo dell'indennità di futuri aumenti salariali**

Task #12444 | 5062.003

Durante la trasmissione la cronologia del salario annuale tiene conto delle voci KLE della TimeMachine.

## <span id="page-6-1"></span>**1.6 SwissSalary Budget**

#### **1.6.1 SwissSalary Budget | Filtro del settore nella struttura**

Task #12431 | 5062.003

Se il filtro del settore era vuoto in Struttura, mancavano i posti nel budget. L'errore è stato corretto.

#### <span id="page-6-2"></span>**1.7 Amminstrazione**

#### **1.7.1 Gruppo amministrativo per calcoli | Interfaccia Finanze**

Task #12427 | 5062.003

Nel gruppo amministrativo per calcoli non si poteva più lasciare vuoto il campo dell'interfaccia Finanze. L'errore è stato nuovamente corretto.

## <span id="page-6-3"></span>**1.8 Trattamento salario**

#### **1.8.1 Imposta alla fonte | Diversi cambiamenti di tariffa nei cantoni con il sistema annuale**

Task #10975 | 5062.003 [5061.103]

Se durante l'anno, nei cantoni con il conteggio annuale, ci sono state diverse modifiche delle tariffe nelle persone con l'obbligo dell'imposta alla fonte, per l'utilizzo dello stesso codice della tariffa, ciò portava a calcoli errati delle trattenute o dei valori già inseriti nelle trattenute.

L'errore è stato corretto. Ora una tariffa già utilizzata può essere rielaborata anche nei cantoni con il calcolo annuale.

#### <span id="page-6-4"></span>**1.8.2 Pagamento dopo l'uscita dalla ditta | Calcolo delle percentuali della retribuzione oraria**

Task #12409 | 5062.003

Per le persone con la retribuzione oraria si possono calcolare mensilmente le percentuali rielaborate in relazione alle parti mensili. In caso di pagamenti supplementari si verificava un avviso di errore che abbiamo corretto.